## Download free Adobe Photoshop 2021 (Version 22.1.0) With Serial Key Keygen For (LifeTime) PC/Windows X64 {{ lAtest versIon }} 2023

You might be wondering why you would want to crack Adobe Photoshop. Well, there are several reasons why people crack software. First of all, it's a lot cheaper to buy a cracked copy rather than buying the full version. If you want to make sure that you are getting your money's worth, there are some ways to crack software. For example, you can run a program called "crack" which will generate a valid serial numbers generated by the crack against the serial numbers on the software's website to make sure that you have a valid copy of the software. Another way to crack software is to crack Adobe Photoshop. By using the software, you can generate a valid serial number that can be used to access the full version of the software.

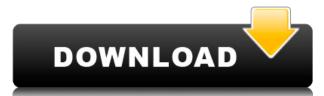

Photoshop is one of the world's most recognized graphics programs, and it continues to meet the high expectations of designers and content creators alike. Lightroom for Windows is a mature program with a complex interface. It integrates with Photoshop seamlessly, making the editing process fast and efficient. When you download the Lightroom software your first instinct will be to place the downloaded lightroom file on your desktop along with the Photoshop application. For this reason, to minimize the risk of your creative assets being accessed by an unauthorized intruder, or for privacy reasons, you are strongly encouraged to install the Lightroom software on a different partition of your PC's drive. Lightroom for Macs that is completely compatible with the Windows version of the Lightroom software. Together they are a powerful tool whose equal you can find only in the realm of professional designers. The transition to the new UI is very simple, and you can do everything with minimal effort from the start. Lightroom can be used as an online service, enabling you to access and edit your images from your computer and connected devices anywhere in the world, as well as preview, manage, organize, address and organize images. The service is available as a cloud online service or as an installation that can be used on. Lightroom is one of the most successful products of Adobe, which has built a system of applications for a broad audience. It can be used not only by professional photographers, but also by design students or amateur photographers who want to organize their images. Experts say that Lightroom is a perfect product for professionals because of the wide range of functions at the disposal of the user. Among these are filters, virtual frames and tools to control the editing process, such as "brush", "acceleration," adjustment layers, effects and a number of tools for adjusting the tonal characteristics of an image.

## Adobe Photoshop 2021 (Version 22.1.0) Download Full Product Key WIN & MAC 64 Bits 2023

## What is the difference between color spaces

When you start to learn the basics of Adobe Photoshop, be sure to understand the functions of color space. This is generally limited, and most people use a single, standard color space. What this means is that you can view your print files with any computer monitor, and you can use any edited file in any publication. What is the difference between RGB, CMYK, and LAB color spaces

When you create images in Adobe Photoshop, you will need to understand the color space options. This is how your image reproduces on the end market, such as for your website, with print, or for a poster. How is Photoshop better than other applications

When you are learning about the software, you are looking for something that is easy to use. You may have to learn hard to get good at any program, but once you understand the basics and use adaptive learning, you won't have any difficulties working with the software. Fill tool: Fill. This tool is used to apply solid colors to a selected area. It lets you do solid fills and gradient fills. When using the tool, select a color from the palette. Then, click and drag to fill an area of the image. Turn your rotoscope into a gigapixel image that looks like it was made by a film crew. It's an interesting and versatile technique. e3d0a04c9c

Most of the tools are built to make your tasks easier. Apart from the traditional tools, Adobe Photoshop has added new tools and added new tools and even correct the image. Adobe Photoshop has always been the top editing software, and its release schedule shows that it is still on track for more exciting updates. The use of the latest high-tech tools and intelligent algorithms make the editing process faster and smoother, and produce stunning photo results. One of the most important things to consider is when you can start using it. Adobe Photoshop is a great tool for photo editing. It was once a hobby, but the program has grown and grown into a powerful photo editing powerhouse. Did you know that Photoshop has more than 250 tools? And they all work at the touch of a button. To find the right tool for a specific task, you can access the menu and find the one that comes in the way of the job you want. Adobe Photoshop's history in terms of its popularity is quite old. It is the world's most used photo-editing software. Photoshop has many features such as layers, masks, effects, filters, and color adjustment tools. Photoshop has become a graphic design software that will help you design for your business, companies, and clients. It can help you bring out nice looking logos, icons, flyers, brochures, business card designs, and newspaper advertisements.

tocom.in download photoshop 7.0 photoshop 7.0 full course in hindi pdf download adobe photoshop manual pdf free download adobe photoshop cs3 manual pdf free download adobe photoshop cs3 manual pdf free download adobe photoshop cs6 manual pdf free download download photoshop cs3 manual pdf free download adobe photoshop cs6 manual pdf free download adobe photoshop cs3 manual pdf free download adobe photoshop cs6 manual pdf free download adobe photoshop cs6 manual pdf f

Photoshop Layers offer you a creative way to organize, track, and edit your images. Simple drag and drop of layers in layers and groups, and you'll be editing images without getting bogged down in layers. Download and Install the Adobe Creative Cloud App on iOS and Android to reach over 90 million devices. Photoshop CC now includes features that let you access your creative projects from your mobile device. From there you can edit, invite others to view, collaborate in real time, and share your work with the world. The Adobe Photoshop Creative Cloud App makes it easy for you to preview, access and edit your files from your mobile device. It also lets you share your work online through the cloud. Adobe Photoshop Creative Cloud App is compatible with all Windows, macOS, iOS and Android devices. The latest version of Photoshop, Photoshop CC, has a selection of new Liquify tools to manipulate images. In this post, you'll find out the tips and tricks of using this feature to create some amazing effects. The new features in Photoshop are powered by the new Adobe Sensei enables deep learning to understand how you're working on large groups or images, the speed you need to get your work done is critical. Adobe Sensei enables deep learning to understand how you're working, and automatically learns from the thousands of images you've already edited with Photoshop to help you do things faster and more efficiently.

You can try out the Photoshop Denoise feature by opening an image in the editor, and pressing the Reset button. Then click inside a preview window to try adjusting the Sharpen slider. It will automatically show the image with darkened, sharper edges and brighter colors. Other popular tools include touch up, blur, and sharpen. You can even add text and more to your photos with the canvas that comes with the app. To get started, you'll need to install the software. You can download a digital version for a 30-day trial from the Mac App Store(Opens in a new window). It runs under macOS 10.11 and 2016 versions are best, as the editors are more responsive and feature-rich. When that ends, the license purchase finishes the install on your Mac. Using an online application for image editing is easy and convenient. It is also sometimes cheaper than purchasing a software is a good option. Photoshop is not the only piece of editing software out there, though. You can choose to edit images using a web browser on your desktop or laptop, for instance. If you do, keep in mind that you need a fast internet connection, and you should also plan to have your computer battery fully charged. A large amount of image-editing software is also available on mobile, allowing you to edit photos and other images on the go. Lightroom is a highly acclaimed photo editor software for those who to have a creative control over their photos. With its light touch and streamlined access to your camera, you have all the tools you need in order to make your photos look their best.

https://zeno.fm/radio/deen-ki-baatein-pdf-download
https://zeno.fm/radio/anurag-9-pro-zip-free-download
https://zeno.fm/radio/silabus-rpp-teknik-kendaraan-ringan-smk-12l
https://zeno.fm/radio/sony-sound-forge-8-crack-keygen
https://zeno.fm/radio/taare-zameen-par-hindi-movie-download-720p-hd
https://zeno.fm/radio/chronicle-2012-dual-audio-720p-torrent
https://zeno.fm/radio/adobe-acrobat-xi-pro-serial-number-download-free
https://zeno.fm/radio/johnny-english-in-punjabi
https://zeno.fm/radio/fine-reader-7-keygen-download
https://zeno.fm/radio/planswift-professional-9-3-crack
https://zeno.fm/radio/mysglconnectorodbc5-1-8win32-2-msi

https://zeno.fm/radio/buku-pendidikan-pancasila-kaelan-pdf

https://zeno.fm/radio/vistitle-keygen-crack-serial-number

https://zeno.fm/radio/inspirasibiz-ipos-4-keygen

The new Photoshop delete command, along with new edit commands developed in Adobe's Action Designer, make it possible to quickly preview and delete or modify previously selected layers. Adobe also improved the ability to view and edit all options in the Tool Options panel, giving you more selection flexibility than ever before. The changes to the Toolbar accrue to the right side of the Editing toolbar which gives you the best placement for your frequently used tools. The new features like the Cloud Connect integration with Dropbox, are useful when you upload your images to the cloud for processing. The new features in Photoshop make it easier than ever to take, adjust, and enhance images using your own style, integrating your work with the desktop versions of your favorite apps. Also, in addition to file format, Photoshop offers support for over 180 non-destructive image editing, compression, and optimizing functions. Photoshop easily helps to navigate and harness the workflows to create professional-level imagery. The web makes it simple to work with images by the billions. Tools like Photoshop's new Content-Aware Fill functions can take advantage of your images' content to create composites where the final image looks like it was designed for your website or printed billboard. New options for editing text layers and converting them to paths make it easier than ever to design vector graphics for the web.

Photoshop's Puppet Warp tool allows you to warp any section of an image. Using this tool, you can change the shape of the object, or transform a section of the image. You can adjust the size of the object, or transform a section of the image. You can adjust the size of the object, or transform a section of the image. You can adjust the size of the object and warp it in-place in a simple to use yet powerful interface. The Gradient Fill tool provides broad choice of options. You can use this tool to create black and white, toned & graded photographs and to work with the gradient to adjust its intensity. The adjustment layer is one of the best tools to try this feature out as you can easily adjust the layers inside the adjustment layer and use the Gradient Fill tool for spot editing. Adobe Photoshop is the best tool to edit multiple images simultaneously. You can clone images, and you can also use layers to customize the output. These options are very important as you can simultaneously perform several operations on several files. The Background Eraser tool helps to erase unwanted objects from your images. The selection tool is at the heart of any editing tool. It allows you to select and remove objects and other areas as well as group them. You can even group the objects and use the Edit > Transform > Distort command to distort the object. You can even apply effects to the selected object.